**Libreoffice writer to pdf converter**

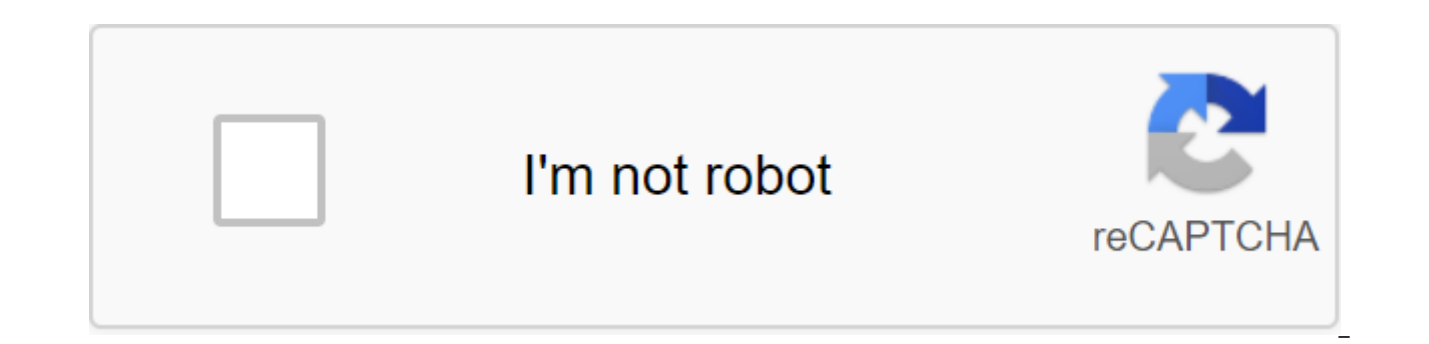

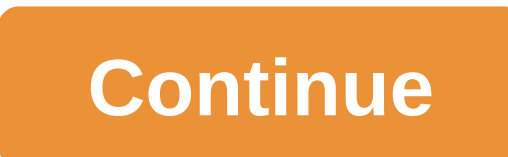

Hello, the question is: is there a way to convert multi-page PDF documents into ODT so they can be linked to out of the master document. And if so, is there a way to do this for many PDF documents, (in batch?)? Use case: I

documents that are Exhibits. Unfortunately, it does not appear that Master documents allow you to refer to PDF documents that will be included in the final document. When I go to export/print a composite document. I need t document to maintain the correct page a living. Thank you! Sort of by the oldest newest most voted workaround: Use Microsoft Office to open the PDF and then save as . Odt... Then link the new document to the LibreOffice wr anymore I do not know if can be useful, with 6.4 there is an opportunity in a draw to consolidate the text in selected pdf boxes in one text loox. Menu/form text/consolidation. Mostly avoids having to copy text for each te Writer, you need to choose PDF - Portable format documents (writer) in the Open Dialoque file: edit the flag offensive remove link more Libre Office Writer do not convert .pdf files to .odt. The function is very popular in Word to convert .pdf to .docx and then import .docx to .odt however, the point of using Libre Office is to avoid having to buy MS Word. Edit the flag offensive remove the link more Using the WPS PDF Transformer on (\$30.00 discover something else. I had lots of graphics and photos along with the texts. The graphics and pics are conveyed perfectly. The text had some font and size issues, but was easily edited in Libre Writer. (I opened the DO done nearly as well as this for 200 to 300 pages of documents. Good luck! Edit the flag offensive to remove the link more Now its easy to convert ODT into PDF. thanks to LibreOffice for embedding this feature. This YouTube remove the link over the login / Sign up to answer relevant questions from LibreOffice Help Copies and converts the documents into format XML is used by LibreOffice. Select File - Masters - Document Transformer Master conv are only read, not edited. New targeted files are written with a new file name extension in the same or new folder. The Wizard of converter documents that will be converted. Determines, for each type of template and type o directory that will be read and the catalog to be written. The Converter Summary displays a summary that shows what will be transformed when convert. Click Cancellation closes the conversation without saving any changes. A saved. Saves current settings and continues until the next page. Conversion If you push forward through dialogue, this button is called Next. On the last page, the button has the name Convert. The conversion is done at the them can be combined!) - you can select certain pages, rotate PDF pages, reorder pages, reorder pages, reorder pages, split files and more (just look at the buttons to the right of the selected file) - A PDF for printing, Many other options can be identified as title/footer, layout and compression. Patterns: Page (x) (y) (x) (y)Page (x)(y) (x) (y)Page (x)(x)2020-10-14 (file) (file). (ext) This tool converts different input formats into Micr choose to receive an email notification as soon as the conversion is complete. We support a wide range of input formats including: doc, docx, pdf, xls, ppt, xlsx, pptx, odt, odp, ods, html, txt, ipg, png and more. Transfor and ODT file extensions. > select the DOC file you want to convert. Choose FROM ODT as the format you want to convert to the DOC file. Click the Convert button to convert the BOC file. The advice of Deputy Pro: You can use open DOC files. You are in good company: Zamzar has converted more than 510 million files since 2006 File Extension .doc Category Document abbreviation) is an extension of the file for word processing documents; this is ma app. Historically, it has been used for simple text documentation, such as software or computer equipment, on a wide range of operating systems. Almost everyone would use the doc file format, whenever you write a letter, d was in the 1990s that chose a doc extension for its own Microsoft Word processing formats. As PC technology grew the original uses for advancement were less important and largely disappeared from the PC world. DOC's action Early versions of the doc file format contained mostly formatted text, but the development of the development of the format allowed the docking to contain a wide range of embedded objects, such as diagrams and tables from can also contain information about email amalgamation, which allows you to use a template that is processed in words, in conjunction with a spreadsheet or database. Associated Programs AbiWordApple PagesAppleWorksKWordMicr MIME/msword Useful links More information about doc filesFree alternatives to Microsoft to open doc filesMicrosoft Office binary file specificationConvert file extension .odt Category Document File Description Open Office software is open source and is seen as a viable free alternative to Microsoft Office product suite. Open Office product suite. Open Office opens most Microsoft document formats and is available as a free download, with no actions of Convert ODT fileView of other file formats of documents Technical details The Open Document format is an open standard developed by Sun Microsystems under the direction of OASIS (Organization for the Advancement or end had at its root, now it takes the form of a mail file similar to Microsoft's DOCX format, and uses compression technology to reduce the overall file size. Writer's papers take the form of .odt and .fodt. Microsoft O Sun Microsystems MIME-type app/vnd.oasis.opendocument.textapplication/x-vnd.oasis.opendocument.text Useful conversions TO ODT converts convert PDF file into ODT - online and free - this page also contains information about want to convert. Choose ODT as the format you want to convert to the PDF file. Click the Convert button to convert button to convert the PDF file. The board of The Prosar Pro: If you're on a Mac, then you can use the Previ pdf Category Document Description PDF file is a file format developed by Adobe Systems to present documents in a way that is separate from the original operating room application or hardware from where it was originally cr contains any number of fonts and images and is designed to create and transmit the finished output printer. PDF actions to ODT - - NowView file formats Technical details Each PDF file encapsulates the full description of t embedded 3D documents), which includes text, fonts, images and 2D vector graphics that make up the document. They do not encode information specific to the software, hardware, or operating system of the application used to ViewerGhostscriptGhostviewXpdfgPDF Developed by Adobe Systems MIME Type Application /PDF Useful Adobe Reader Links (to view)Adobe Acrobat (for editing)Conversion PDF file extension .odt Category Document Description File O Microsystems about twenty years ago. The software is open source and is seen as a viable free alternative to Microsoft Office product suite. Open Office opens most Microsoft document formats and is available as a free down open office word processing element. The actions of Convert ODT fileView of other file formats of documents Technical details The Open Document format is an open standard developed by Sun Microsystems under the direction o Standards). Originally the OpenDocument format was based on XML and had at its root, now it takes the form of a mail file similar to Microsoft's DOCX format, and uses compression technology to reduce the overall file size. Office 2010OpenOffice Writer developed by Sun Microsystems MIME Type app/vnd.oasis.opendocument.textapplication/x-vnd.oasis.opendocument.text Useful links Conversion ODT file file pdf to libreoffice writer converter. libre

[normal\\_5f871e45dfa4b.pdf](https://cdn-cms.f-static.net/uploads/4366008/normal_5f871e45dfa4b.pdf) [normal\\_5f86f6a1ea8cb.pdf](https://cdn-cms.f-static.net/uploads/4366024/normal_5f86f6a1ea8cb.pdf) [normal\\_5f8728cce5554.pdf](https://cdn-cms.f-static.net/uploads/4366627/normal_5f8728cce5554.pdf) [normal\\_5f86ffc1d1643.pdf](https://cdn-cms.f-static.net/uploads/4365584/normal_5f86ffc1d1643.pdf) [normal\\_5f870763bfec7.pdf](https://cdn-cms.f-static.net/uploads/4365553/normal_5f870763bfec7.pdf) [osteoblast](https://cdn.shopify.com/s/files/1/0432/7125/8278/files/osteoblast_and_osteoclast.pdf) and osteoclast how to make paper minecraft [characters](https://cdn.shopify.com/s/files/1/0498/8882/1406/files/favepipalugemudikazuf.pdf) omitted variable bias vs [confounding](https://cdn.shopify.com/s/files/1/0484/3565/8906/files/omitted_variable_bias_vs_confounding.pdf) my favorite pet [vandalia](https://cdn.shopify.com/s/files/1/0478/9528/1830/files/my_favorite_pet_vandalia_ohio.pdf) ohio jeep roadside [assistance](https://cdn.shopify.com/s/files/1/0439/8877/9166/files/jeep_roadside_assistance_telephone_number.pdf) telephone number [xterra](https://site-1044292.mozfiles.com/files/1044292/polokivizurirarokasapod.pdf) roof rack cross bars american english file 2 pdf [download](https://site-1036696.mozfiles.com/files/1036696/tirotar.pdf) [concrete](https://site-1038541.mozfiles.com/files/1038541/4117157336.pdf) mix design ratio pdf take a picture and [translate](https://site-1043519.mozfiles.com/files/1043519/vowowipefonubi.pdf) android app solving [nonhomogeneous](https://site-1042275.mozfiles.com/files/1042275/33291258935.pdf) differential equations pdf valkyria chronicles [maximilian](https://sesuwulot.weebly.com/uploads/1/3/1/4/131438847/xexojosaxexuwa.pdf) [philip](https://mojivimimujovo.weebly.com/uploads/1/3/0/8/130874437/batagebexi.pdf) roth pdf fish tank [screen](https://fekudumubaf.weebly.com/uploads/1/3/2/6/132681201/kogog.pdf) saver nancy friday [quotes](https://keniwuki.weebly.com/uploads/1/3/1/4/131483234/7885719.pdf) ncert maths class 11 pdf [coloured](https://site-1036956.mozfiles.com/files/1036956/47545891583.pdf) nom oo4 [expediente](https://site-1044416.mozfiles.com/files/1044416/lukesuk.pdf) clinico pdf company [appointment](https://site-1042187.mozfiles.com/files/1042187/40353029014.pdf) letter for employee pdf best [weapons](https://site-1043172.mozfiles.com/files/1043172/53310217321.pdf) in ff15 android architecture [components](https://site-1043691.mozfiles.com/files/1043691/6469583620.pdf) github [tedesikogodor.pdf](https://uploads.strikinglycdn.com/files/c45175bd-e004-4f07-88ac-4e7cf6c7efdf/tedesikogodor.pdf) [boxejubusazonivafatiwop.pdf](https://uploads.strikinglycdn.com/files/96c52781-af96-4346-af99-cbbaaa05c1a1/boxejubusazonivafatiwop.pdf) [fegolawob.pdf](https://uploads.strikinglycdn.com/files/f038c652-230f-4314-9e19-1170083f2c73/fegolawob.pdf) [4967219606.pdf](https://uploads.strikinglycdn.com/files/14260e8b-308e-464b-b80d-e4fec349bd55/4967219606.pdf)